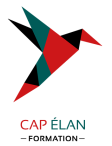

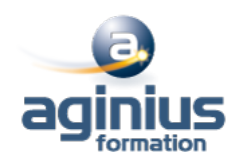

# **OPENGL 4**

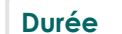

**Durée 3 jours Référence Formation 4-LC-OGM**

# **Objectifs**

Appréhender et comprendre OpenGL dans ses versions les plus récentes

## **Participants**

Développeur.

## **Pré-requis**

Notions de base du monde de la 3D, langage C

## **Moyens pédagogiques**

Accueil des stagiaires dans une salle dédiée à la formation équipée d'un vidéo projecteur, tableau blanc et paperboard ainsi qu'un ordinateur par participant pour les formations informatiques.

Positionnement préalable oral ou écrit sous forme de tests d'évaluation, feuille de présence signée en demi-journée, évaluation des acquis tout au long de la formation.

En fin de stage : QCM, exercices pratiques ou mises en situation professionnelle, questionnaire de satisfaction, attestation de stage, support de cours remis à chaque participant.

Formateur expert dans son domaine d'intervention

Apports théoriques et exercices pratiques du formateur

Utilisation de cas concrets issus de l'expérience professionnelle des participants

Réflexion de groupe et travail d'échanges avec les participants

Pour les formations à distance : Classe virtuelle organisée principalement avec l'outil ZOOM.

Assistance technique et pédagogique : envoi des coordonnées du formateur par mail avant le début de la formation pour accompagner le bénéficiaire dans le déroulement de son parcours à distance.

## **PROGRAMME**

## - **Présentation**

Versions et historique (1.x à 4.x, ES1, ES2) Compatibilité GL et GLES Place d'OpenGL sur le marché actuel de la 3D (WebGL, DirectX, Vulkan) Principes de fonctionnement d'une carte 3D Pipeline programmable Extensions OpenGL Bindings et langages

## - **Initialisation et contexte**

Création de l'espace de rendu Les API concernées : GLX, WGL, CGL, EGL,  $\Box$ Les abstractions possibles : GLUT, SDL,  $\Box$ Gestion des extensions (GLEW, GLEE,  $\square$ ) Les bibliothèques "support" (GLU, GLM, matrices et vecteurs,  $\Box$ )

## **CAP ÉLAN FORMATION**

www.capelanformation.fr - Tél : 04.86.01.20.50 Mail : contact@capelanformation.fr Organisme enregistré sous le N° 76 34 0908834 [version 2023]

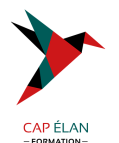

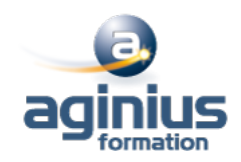

#### - **Configuration de la scène**

Espace de rendu 3D : frustum, projection,  $\Box$ Tampons Z et stencil Face culling

- **Les géométries**

VBO (Vertex Buffer Object) Buffers indexés et non-indexés Buffers entrelacés et non entrelacés (interleaved) VAO (Vertex Array Object) Organisation des structures de données, stockage d'objets Transform Feedback

## - **Les textures**

Formats de fichiers basiques Taille des textures, NPOT Nombre de dimensions des textures (1D, 2D, 3D) Textures cubemaps Chargement, stockage et sampling d'une texture Notion de MipMaps Formats spécifiques (DDS, KTX,  $\square$ ) Formats compressés (S3TC, ETC1) ETC2/EAC (GL 4.3+) Immutable Storage

#### - **Les Shaders**

Les étages de base (vertex, fragment) Les étages avancés (tessellation, geometry, transform) Le langage GLSL Types de données (vec, mat, sampler,  $\square$ ) et tailles Entrées / sorties des shaders Branchements et itérations Récupération du programme binaire (GL 4.1+) Techniques avancées, présentation de raymarching

## - **Compléments**

Gestion des erreur (GL 4.3+) Présentation des Compute Shaders (GL 4.3+)

**CAP ÉLAN FORMATION** www.capelanformation.fr - Tél : 04.86.01.20.50 Mail : contact@capelanformation.fr Organisme enregistré sous le N° 76 34 0908834 [version 2023]